# **User Guide**

The knowledge base of Locus Map Classic is no longer fully updated. If you are looking for the latest features, please visit **manual of Locus Map 4** at **[docs.locusmap.app](https://docs.locusmap.app)**.

## Ħ

#### **Main Screen**

- [Controlling](https://docs.locusmap.eu/doku.php?id=manual:user_guide:maps_mainscr_ctrl)
- [Main Menu](https://docs.locusmap.eu/doku.php?id=manual:user_guide:settings:mainmenu)
- [Function Panels](https://docs.locusmap.eu/doku.php?id=manual:user_guide:functions:panel)
- [Left Actions Panel](https://docs.locusmap.eu/doku.php?id=manual:user_guide:mainscr_lpanel)
- [Notification Center](https://docs.locusmap.eu/doku.php?id=manual:user_guide:notification_center)

## Ũ

### **Maps**

- [Map Manager](https://docs.locusmap.eu/doku.php?id=manual:user_guide:maps_mmanager)
- [Online Maps](https://docs.locusmap.eu/doku.php?id=manual:user_guide:maps_online)
- [Online Maps Download](https://docs.locusmap.eu/doku.php?id=manual:user_guide:maps_download)
- [Offline Maps](https://docs.locusmap.eu/doku.php?id=manual:user_guide:maps_offline)
- [LoMaps](https://docs.locusmap.eu/doku.php?id=manual:user_guide:maps_locusmaps)
- [External Maps](https://docs.locusmap.eu/doku.php?id=manual:user_guide:maps_external)
- [WMS Maps](https://docs.locusmap.eu/doku.php?id=manual:user_guide:maps_wms)
- [Map Tools](https://docs.locusmap.eu/doku.php?id=manual:user_guide:maps_tools)
- [Map Settings](https://docs.locusmap.eu/doku.php?id=manual:user_guide:maps_settings)

#### **Tracks & Routes**

- [About Tracks & Routes](https://docs.locusmap.eu/doku.php?id=manual:user_guide:tracks:about)
- [Tracks & Routes Management](https://docs.locusmap.eu/doku.php?id=manual:user_guide:tracks:management)
- [Tracks Recording](https://docs.locusmap.eu/doku.php?id=manual:user_guide:tracks:recording)
- [Route Planning](https://docs.locusmap.eu/doku.php?id=manual:user_guide:tracks:planning)
- [Track/Route Editing](https://docs.locusmap.eu/doku.php?id=manual:user_guide:tracks:editing)
- [Tracks Import](https://docs.locusmap.eu/doku.php?id=manual:user_guide:tracks:import)
- [Tracks Export](https://docs.locusmap.eu/doku.php?id=manual:user_guide:tracks:export)
- [Guidance Along a Route](https://docs.locusmap.eu/doku.php?id=manual:user_guide:functions:guidance#guidance_along_a_route)
- [Navigation Along a Route](https://docs.locusmap.eu/doku.php?id=manual:user_guide:functions:navigation:along-route)

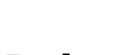

T۳

#### **Points**

- [About Points of Interest](https://docs.locusmap.eu/doku.php?id=manual:user_guide:points:about)
- [Points Management](https://docs.locusmap.eu/doku.php?id=manual:user_guide:points:management)
- [Adding New Points](https://docs.locusmap.eu/doku.php?id=manual:user_guide:points:add)
- [Quick New Point](https://docs.locusmap.eu/doku.php?id=manual:user_guide:points:quick_add)
- [Points Import](https://docs.locusmap.eu/doku.php?id=manual:user_guide:points:import)
- [Points Export](https://docs.locusmap.eu/doku.php?id=manual:user_guide:points:export)
- [LoMaps POI](https://docs.locusmap.eu/doku.php?id=manual:user_guide:points:locus_maps_pois)
- [Point alert](https://docs.locusmap.eu/doku.php?id=manual:user_guide:functions:poi_alert)
- [Guidance To a Point](https://docs.locusmap.eu/doku.php?id=manual:user_guide:functions:guidance#guidance_to_a_point)
- [Point-To-Point Navigation](https://docs.locusmap.eu/doku.php?id=manual:user_guide:functions:navigation:point-to-point)

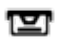

#### **Geocaching**

- [About Geocaching Generally](https://docs.locusmap.eu/doku.php?id=manual:user_guide:geocaching:about)
- [Geocaching in Locus Map](https://docs.locusmap.eu/doku.php?id=manual:user_guide:geocaching:gc_in_locus)
- [Import of Geocaches](https://docs.locusmap.eu/doku.php?id=manual:user_guide:geocaching:import)
- [Geocaching Tools](https://docs.locusmap.eu/doku.php?id=manual:user_guide:geocaching:tools)
- [Other Geocaching Add-ons](https://docs.locusmap.eu/doku.php?id=manual:user_guide:geocaching:other)
- [Cooperating Apps](https://docs.locusmap.eu/doku.php?id=manual:user_guide:geocaching:coapps)
- [Geocaching Settings](https://docs.locusmap.eu/doku.php?id=manual:user_guide:geocaching:settings)

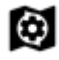

#### **Map Items**

- [About Map Items](https://docs.locusmap.eu/doku.php?id=manual:user_guide:items:about)
- [Map Items Management](https://docs.locusmap.eu/doku.php?id=manual:user_guide:items:management)
- [Map Items Activation](https://docs.locusmap.eu/doku.php?id=manual:user_guide:items:import)

#### क्रि

#### **Locus Store**

- [About](https://docs.locusmap.eu/doku.php?id=manual:user_guide:locus_store:about)
- [User Profile](https://docs.locusmap.eu/doku.php?id=manual:user_guide:locus_store:user_profile)
- [LoCoins Our Virtual Currency](https://docs.locusmap.eu/doku.php?id=manual:user_guide:locus_store:locoins)

#### **Functions**

- [Functions Panel Setting](https://docs.locusmap.eu/doku.php?id=manual:user_guide:functions:panel)
- [Search](https://docs.locusmap.eu/doku.php?id=manual:user_guide:functions:search)
- [Share](https://docs.locusmap.eu/doku.php?id=manual:user_guide:functions:share)
- [Navigation](https://docs.locusmap.eu/doku.php?id=manual:user_guide:functions:navigation)
- [Guidance](https://docs.locusmap.eu/doku.php?id=manual:user_guide:functions:guidance)
- [Live Tracking](https://docs.locusmap.eu/doku.php?id=manual:user_guide:functions:live_tracking)
- [Measuring distance&area](https://docs.locusmap.eu/doku.php?id=manual:user_guide:functions:measure)
- [Data Import](https://docs.locusmap.eu/doku.php?id=manual:user_guide:functions:data_import)
- [Parking](https://docs.locusmap.eu/doku.php?id=manual:user_guide:functions:parking)
- [Point Alert](https://docs.locusmap.eu/doku.php?id=manual:user_guide:functions:poi_alert)
- [Weather](https://docs.locusmap.eu/doku.php?id=manual:user_guide:functions:weather)
- [Quick WWW Bookmark](https://docs.locusmap.eu/doku.php?id=manual:user_guide:functions:quick_bookmark)

#### **Tools**

- [Dashboards](https://docs.locusmap.eu/doku.php?id=manual:user_guide:tools:dashboards)
- [Location Selector](https://docs.locusmap.eu/doku.php?id=manual:user_guide:tools:location)
- [Backup Manager](https://docs.locusmap.eu/doku.php?id=manual:user_guide:tools:backup)
- [Altitude Manager](https://docs.locusmap.eu/doku.php?id=manual:user_guide:tools:altitude)
- [Bluetooth Manager](https://docs.locusmap.eu/doku.php?id=manual:user_guide:tools:bluetooth)
- [ANT+ Manager](https://docs.locusmap.eu/doku.php?id=manual:user_guide:tools:ant)
- [QR Code Generator](https://docs.locusmap.eu/doku.php?id=manual:user_guide:tools:qrcode_generator)
- [Map Tools](https://docs.locusmap.eu/doku.php?id=manual:user_guide:maps_tools)

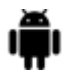

#### **Add-Ons and Co-Apps**

- [Add-ons](https://docs.locusmap.eu/doku.php?id=manual:user_guide:add-ons#asamm_software_add-ons)
- [Cooperating Apps](https://docs.locusmap.eu/doku.php?id=manual:user_guide:add-ons#cooperating_apps)

## п

#### **Settings**

- [Controlling](https://docs.locusmap.eu/doku.php?id=manual:user_guide:settings:control)
- [Maps](https://docs.locusmap.eu/doku.php?id=manual:user_guide:maps_settings)
- [Points&Tracks](https://docs.locusmap.eu/doku.php?id=manual:user_guide:settings:points_tracks)
- [Track recording](https://docs.locusmap.eu/doku.php?id=manual:user_guide:tracks:recording:settings)
- [Navigation](https://docs.locusmap.eu/doku.php?id=manual:user_guide:functions:navigation:settings)
- [Guidance](https://docs.locusmap.eu/doku.php?id=manual:user_guide:functions:guidance:settings)
- [Geocaching](https://docs.locusmap.eu/doku.php?id=manual:user_guide:geocaching:settings)
- [GPS & Sensors](https://docs.locusmap.eu/doku.php?id=manual:user_guide:settings:gps)
- [Language & Units](https://docs.locusmap.eu/doku.php?id=manual:user_guide:settings:lang_units)
- [Miscellaneous](https://docs.locusmap.eu/doku.php?id=manual:user_guide:settings:misc)
- [Presets](https://docs.locusmap.eu/doku.php?id=manual:user_guide:settings:presets)
- [Quick Settings](https://docs.locusmap.eu/doku.php?id=manual:user_guide:settings:quick_settings)

From: <https://docs.locusmap.eu/> - **Locus Map Classic - knowledge base**

Permanent link: **[https://docs.locusmap.eu/doku.php?id=manual:user\\_guide](https://docs.locusmap.eu/doku.php?id=manual:user_guide)**

Last update: **2023/05/04 11:43**

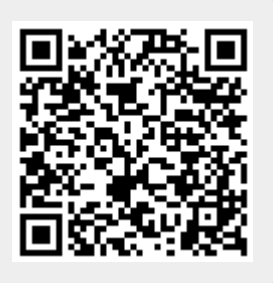